# **DB Libri di testo**

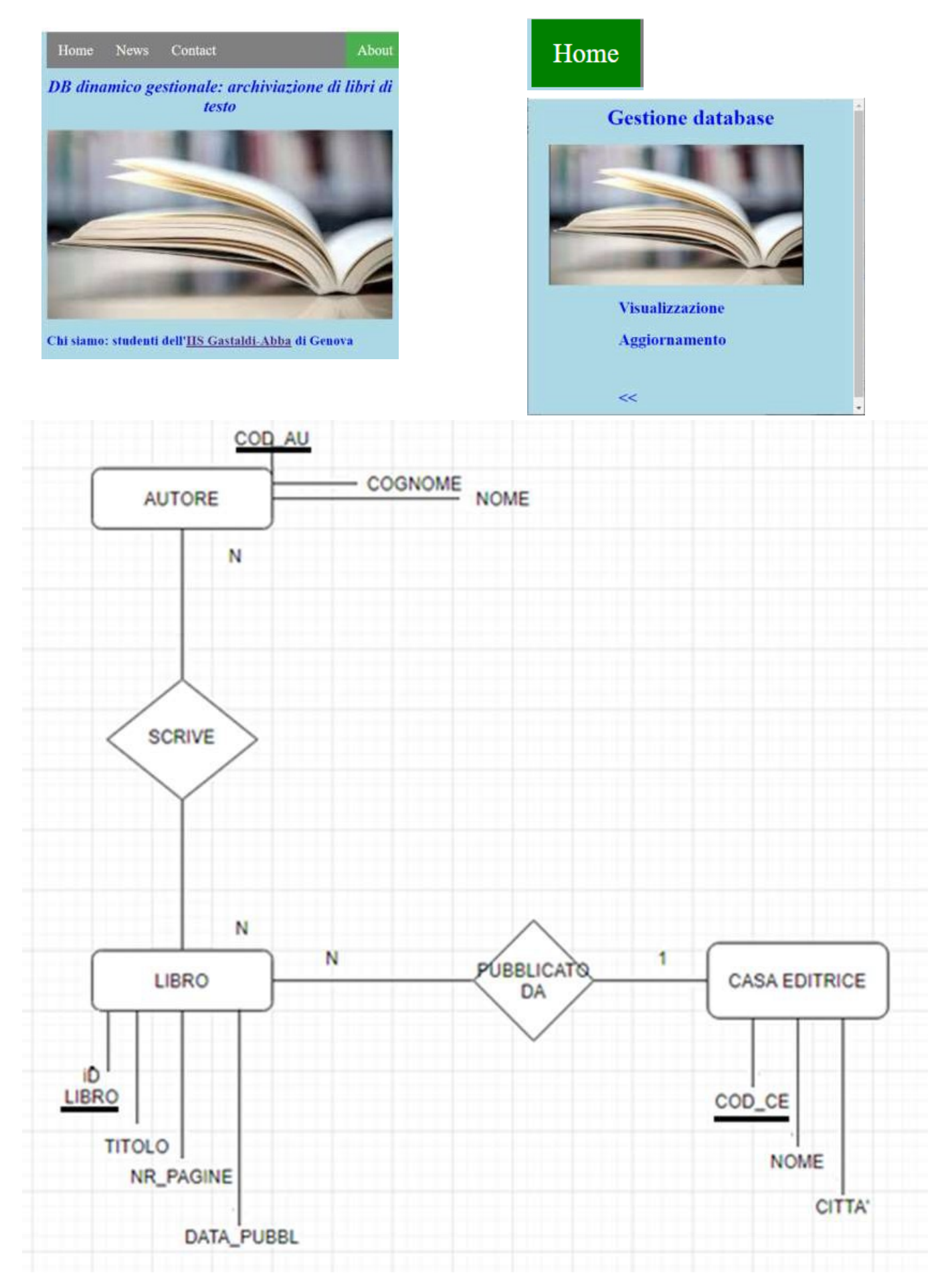

**Creare tabelle per DB Libri di testo e vista**

← SQL Query Result

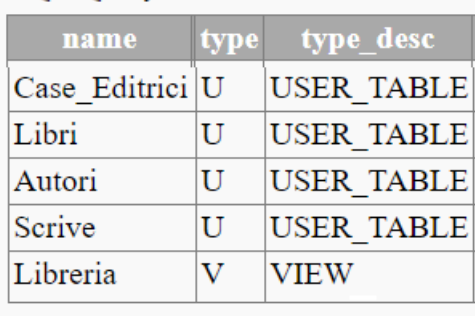

**SELECT \* FROM sys.objects WHERE type='V' OR type='U'**

# **CREATE TABLE Autori ( Cod\_Au int IDENTITY(1,1) PRIMARY KEY, Cognome varchar(255) NOT NULL, Nome varchar(255) NOT NULL ) CREATE TABLE Case\_Editrici ( Cod\_Ce int IDENTITY(1,1) PRIMARY KEY, Città varchar(255) NOT NULL, Nome varchar(255) NOT NULL ) CREATE TABLE Libri ( Id\_Libro int IDENTITY(1,1) PRIMARY KEY, Titolo varchar(255) NOT NULL, Nr\_Pagine int, prezzo real, Data\_Pubbl [date](#page-6-0), Cod\_Ed int FOREIGN KEY REFERENCES Case\_editrici(Cod\_Ce) ) CREATE TABLE Scrive ( id\_autore int NOT NULL FOREIGN KEY REFERENCES Autori(Cod\_Au), id\_libri int NOT NULL FOREIGN KEY REFERENCES Libri(Id\_Libro) )**

*NB: tabelle create con PK auto-incrementanti, gestendo integrità referenziale → DBMS impedisce cancellazione (per modifiche è necessario cancellare la struttura con DROP TABLE)*

> [CREATE VIEW Libreria](#page-6-1) AS SELECT Id Libro, Cognome, Autori.Nome, Titolo, Nr Pagine, prezzo, **[YEAR\(Data\\_Pubbl\)](#page-6-0) AS anno**, Città, Case\_Editrici.Nome AS Editore FROM Autori, Libri, Scrive, Case\_Editrici WHERE Scrive.id\_autore = Autori.Cod\_Au AND Scrive.id libri = Libri.Id libro AND Libri.Cod\_Ed = Case\_Editrici.Cod\_Ce

*Popolando:* 

**INSERT INTO Case\_Editrici (Città, Nome) VALUES ('Bologna','Zanichelli'); INSERT INTO Case\_Editrici (Città, Nome) VALUES ('Milano','Hoepli')**

 *Select \* from Case\_Editrici*

**INSERT INTO Libri (Cod\_Ed, Titolo, Nr\_Pagine, prezzo, Data\_Pubbl) VALUES (1, 'Titolo 1', 120, 29.99, '2019-02-24' ); INSERT INTO Libri (Cod\_Ed, Titolo, Nr\_Pagine, prezzo, Data\_Pubbl) VALUES (1, 'Titolo 2', 440, 49.67, '2019-02-24' ); INSERT INTO Libri (Cod\_Ed, Titolo, Nr\_Pagine, prezzo, Data\_Pubbl) VALUES (1, 'Titolo 3', 220, 30.99, '2019-01-24' ); INSERT INTO Libri (Cod\_Ed, Titolo, Nr\_Pagine, prezzo, Data\_Pubbl) VALUES (1, 'Titolo 4', 420, 24.99, '2017-03-24' );** 

*INSERT INTO Libri (Cod\_Ed, Titolo, Nr\_Pagine, prezzo, Data\_Pubbl) VALUES (1, 'Titolo Nuovo', 330, 29.99, '2020-04-24' );*

INSERT INTO Libri (Cod\_Ed, Titolo, Nr\_Pagine, prezzo, Data\_Pubbl) VALUES (2, 'Titolo SIS', 220, 21.99, '2019-03-24' ); INSERT INTO Libri (Cod\_Ed, Titolo, Nr\_Pagine, prezzo, Data\_Pubbl) VALUES (2, 'Titolo SIS2', 220, 22.99, '2019-02-24' ); INSERT INTO Libri (Cod\_Ed, Titolo, Nr\_Pagine, prezzo, Data\_Pubbl) VALUES (2, 'Titolo SIS3', 220, 23.99, '2019-01-24' );

 $\sim$  SOL Ouerv Result-

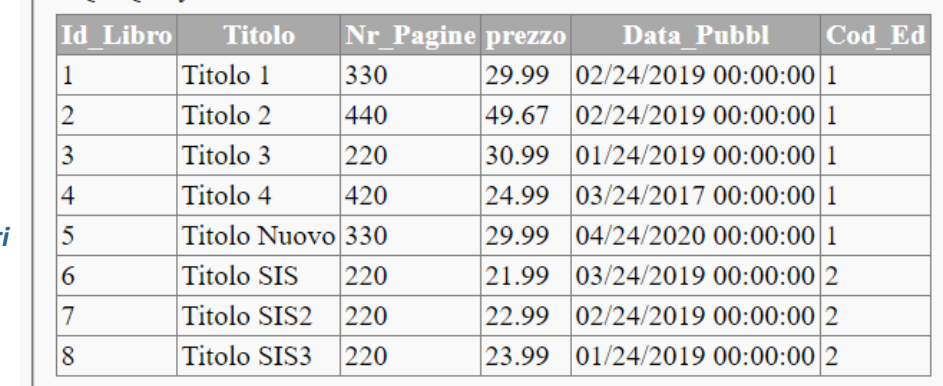

 *Select \* from Libri*

 $\cos \theta = \frac{\pi}{2}$ 

*SELECT Id\_Libro, Cognome, Autori.Nome, Titolo, Nr\_Pagine, prezzo, YEAR(Data\_Pubbl) AS anno, Città, Case\_Editrici.Nome AS Editore FROM Autori, Libri, Scrive, Case\_Editrici WHERE Scrive.id\_autore = Autori.Cod\_Au AND Scrive.id\_libri = Libri.Id\_libro AND Libri.Cod\_Ed = Case\_Editrici.Cod\_Ce*

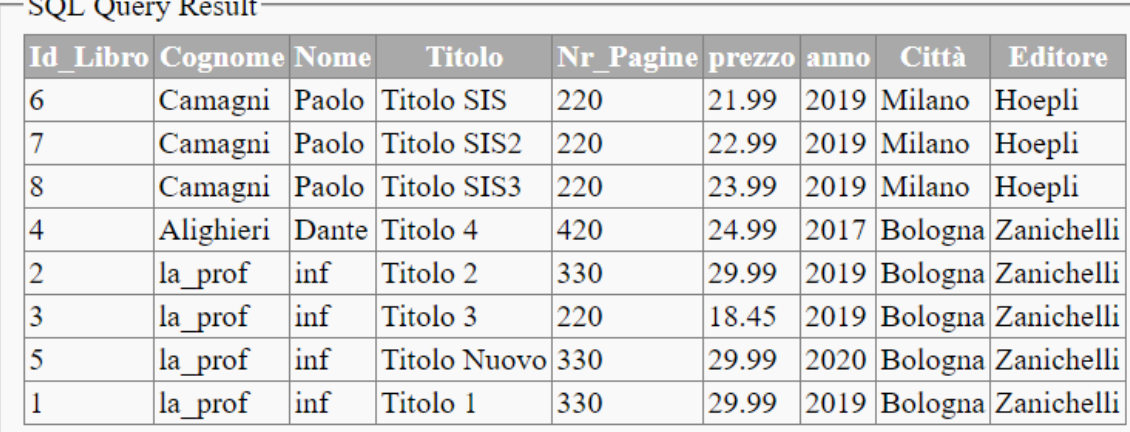

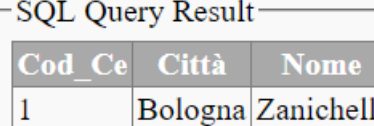

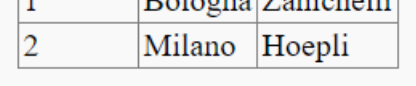

### *[Libri\\_testo/Home\\_DB\\_Libri\\_Testo.html](http://infcol.somee.com/Libri_testo/Home_DB_Libri_Testo.html) → HOME*

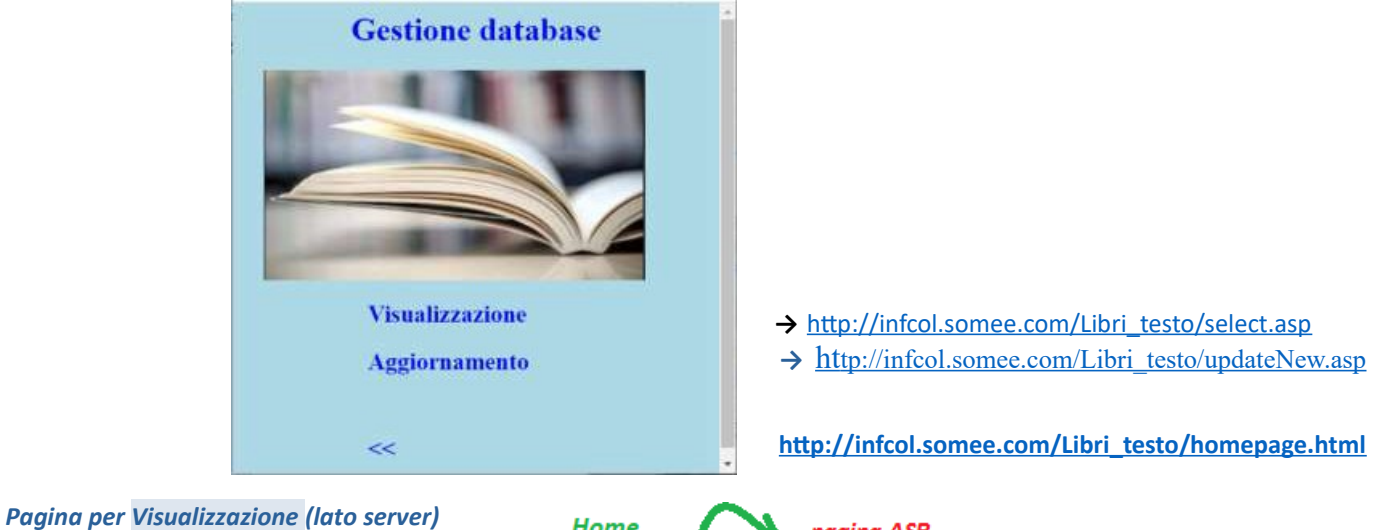

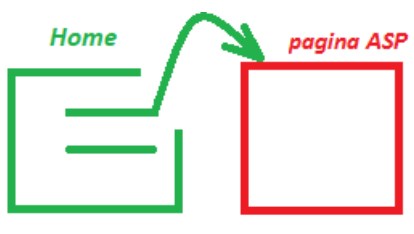

<a href="./select.asp">Visualizzazione</a>

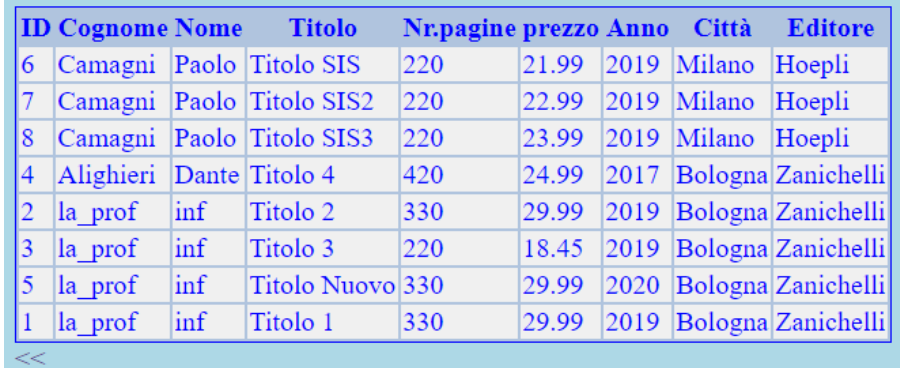

*Pagina interattiva per Aggiprnamento (lato server)*

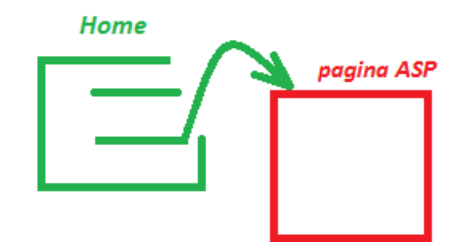

<a href="./updateNew.asp">Aggiornamento</a>

 *[pagina asp con duplice form interno](#page-13-0)*

### *Estrazioni con gestione date*

*Select Case\_Editrici.Nome, count(\*) AS numLibri FROM Case\_Editrici, Libri WHERE COD\_CE =COD\_Ed AND prezzo < 30 AND Year(Data\_Pubbl) = Year(GETDATE()) Group BY Case\_Editrici.Nome;*

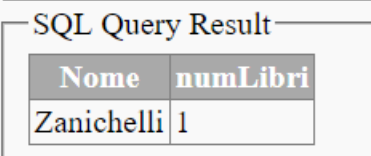

*Select Case\_Editrici.Nome, count(\*) AS numLibri, Data\_Pubbl FROM Case\_Editrici, Libri* **SQL Query Result** *WHERE COD\_CE =COD\_Ed AND prezzo < 30* Nome numLibri Data Pubbl *AND Year(Data\_Pubbl) = Year(GETDATE())* Zanichelli<sup>1</sup> 04/24/2020 00:00:00 *Group BY Case\_Editrici.Nome, Data\_Pubbl;*

*Select Case\_Editrici.Nome, count(\*) AS numLibri, [YEAR\(](#page-6-0)Data\_Pubbl) AS anno FROM Case\_Editrici, Libri WHERE COD\_CE =COD\_Ed AND prezzo < 30 AND Year(Data\_Pubbl) = Year(GETDATE()) Group BY Case\_Editrici.Nome, Data\_Pubbl;*

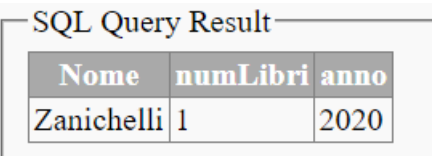

*… popolando anche le tabelle Autori e Scrive* 

*INSERT INTO Autori (Cognome, Nome) VALUES ('Camagni' ,'Paolo'); INSERT INTO Autori (Cognome, Nome) VALUES ('Alighieri' ,'Dante'); INSERT INTO Autori (Cognome, Nome) VALUES ('la\_prof' ,'inf');*

> *INSERT INTO Scrive (id\_autore,id\_libri) VALUES (1, 6); INSERT INTO Scrive (id\_autore,id\_libri) VALUES (1, 7); INSERT INTO Scrive (id\_autore,id\_libri) VALUES (1, 8); INSERT INTO Scrive (id\_autore,id\_libri)*

> *VALUES (2, 4); INSERT INTO Scrive (id\_autore,id\_libri) VALUES (3, 2); INSERT INTO Scrive (id\_autore,id\_libri) VALUES (3, 3); INSERT INTO Scrive (id\_autore,id\_libri) VALUES (3, 5); INSERT INTO Scrive (id\_autore,id\_libri) VALUES (3, 1);*

## *Estrazioni di tutti i campi da più tabelle*

### *SELECT \* FROM Libri, Case\_Editrici WHERE Libri.Cod\_Ed = Case\_Editrici.Cod\_Ce*

 $\mathbf{r}$ 

 $\mathbf{r}$ 

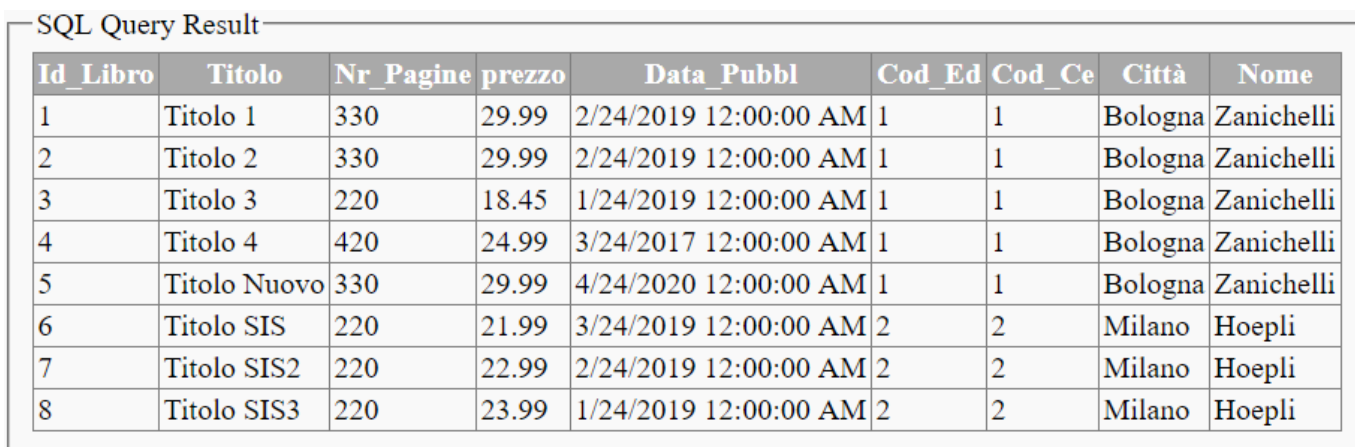

## *SELECT \* FROM Autori, Libri, Scrive WHERE Scrive.id\_autore = Autori.Cod\_Au AND Scrive.id\_libri = Libri.Id\_libro*

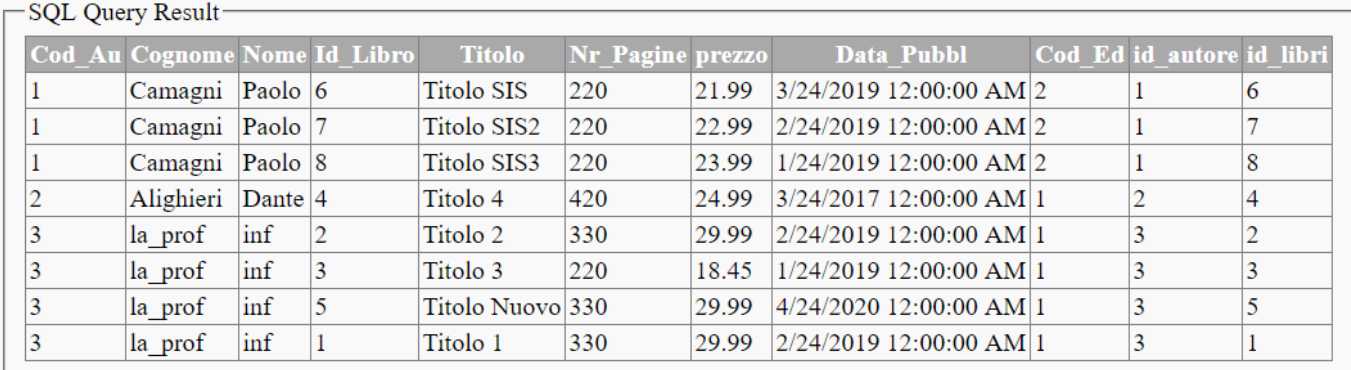

### *SELECT \* FROM Autori, Libri, Scrive, Case\_Editrici WHERE Scrive.id\_autore = Autori.Cod\_Au AND Scrive.id\_libri = Libri.Id\_libro AND Libri.Cod\_Ed = Case\_Editrici.Cod\_Ce*

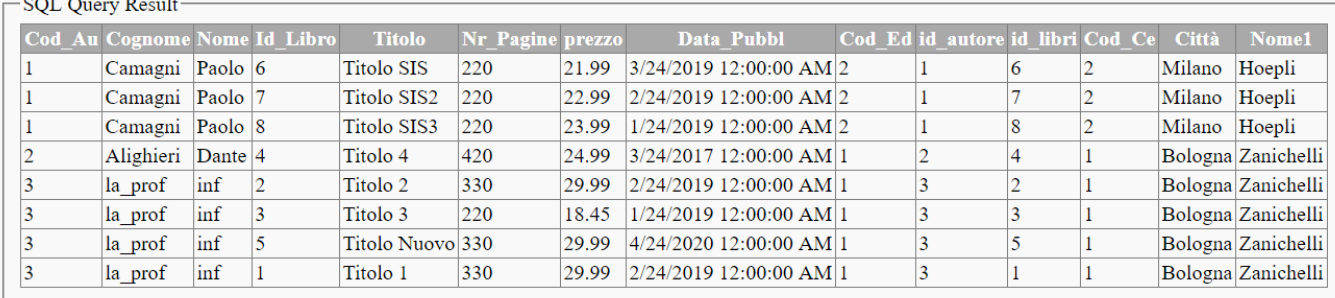

## *Estrazioni di alcuni campi da più tabelle*

*SELECT Id\_Libro, Cognome, Autori.Nome, Titolo, Nr\_Pagine, prezzo, Data\_Pubbl, Città, Case\_Editrici.Nome AS Editore FROM Autori, Libri, Scrive, Case\_Editrici WHERE Scrive.id\_autore = Autori.Cod\_Au AND Scrive.id\_libri = Libri.Id\_libro AND Libri.Cod\_Ed = Case\_Editrici.Cod\_Ce* 

### -SQL Query Result-

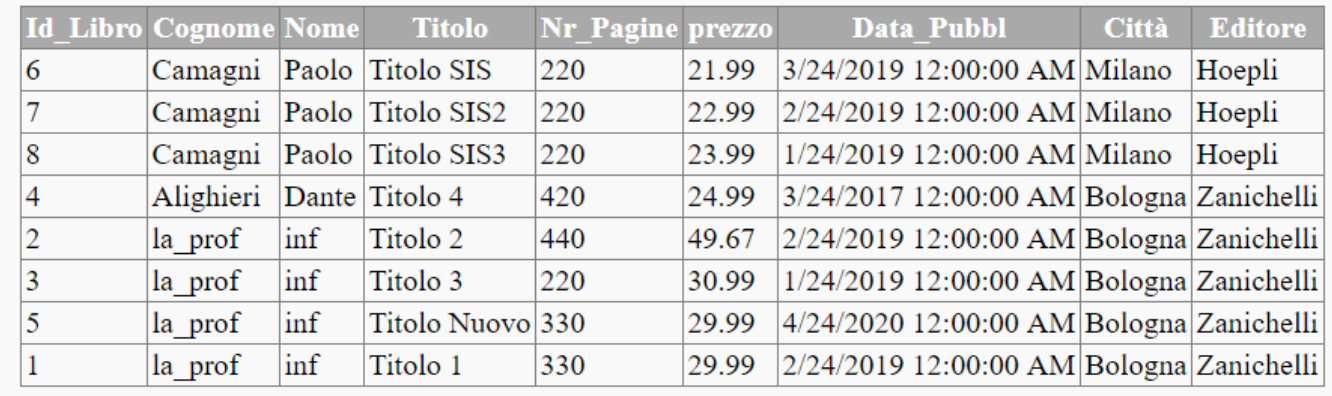

<span id="page-6-1"></span>*NB: analoga visualizzazione con anno avendo creato la VIEW*

# *Select \* from Libreria*

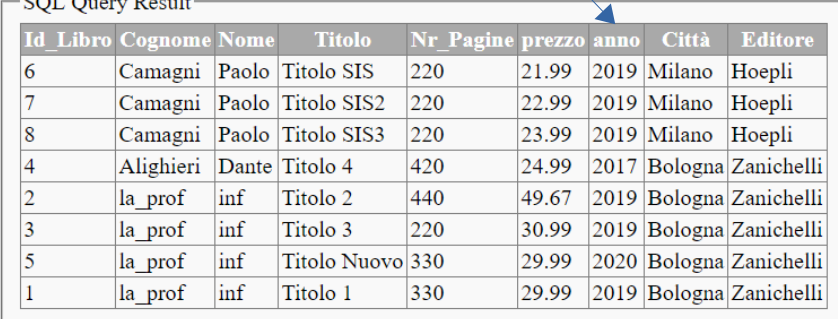

# <span id="page-6-0"></span>**SQL Date Data Types**

### **SQL Server**

**DATE** - format YYYY-MM-DD DATETIME - format: YYYY-MM-DD HH:MI:SS SMALLDATETIME - format: YYYY-MM-DD HH:MI:SS TIMESTAMP - format: a unique number

### **SQL Server Functions**

*[https://www.w3schools.com/sql/sql\\_ref\\_sqlserver.asp](https://www.w3schools.com/sql/sql_ref_sqlserver.asp)*

*[https://www.w3schools.com/sql/sql\\_dates.asp](https://www.w3schools.com/sql/sql_dates.asp)*

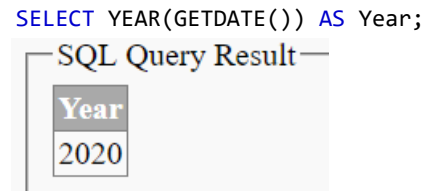

# *Alternativa: form che chiede l'esecuzione di pagina attiva lato server per aggiornare i dati di un libro*

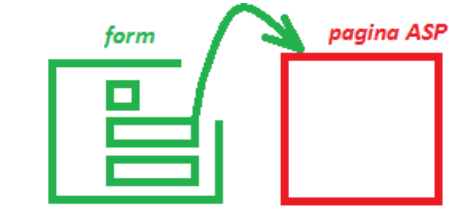

*Pagina web: form che invia dati alla pagina ASP*

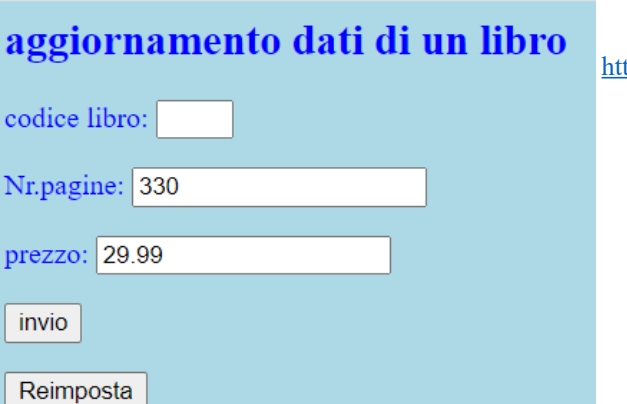

[http://infcol.somee.com/Libri\\_testo/updateAll.html](http://infcol.somee.com/Libri_testo/updateAll.html) 

<input type="text" name = "NAMEvalore">

*[http://infcol.somee.com/Libri\\_testo/updateAll.asp](http://infcol.somee.com/Libri_testo/updateAll.asp)?* 

 *(codice pagina ASP)*

*Pagina attiva lato server con controllo degli INPUT prevedendo nella scheda di invio dati mancanti:* 

- *si imposta di default ID pari ad 1 dandone informazione [http://infcol.somee.com/Libri\\_testo/updateAll.asp?dato=&n\\_pag=330&nuovo=29.99](http://infcol.somee.com/Libri_testo/updateAll.asp?dato=&n_pag=330&nuovo=29.99)*
- *si impostano di default numero di pagine e prezzo (archiviati relativi ad ID =1) dandone informazione*

*Si potranno poi inserire ulteriori controlli: valori non negativi, numerici e con [corretto formato](#page-9-0)*

*Prove:*

*[http://infcol.somee.com/Libri\\_testo/updateAll.asp](http://infcol.somee.com/Libri_testo/updateAll.asp)? Equivale a scheda di invio con dati mancanti:*

# Aggiornamento dati in tabella Libri

Codice assente, imposto ID (pari a 1)

Prezzo assente, imposto (pari a 29.99)

Nr.pagine assente, imposto (pari a 330)

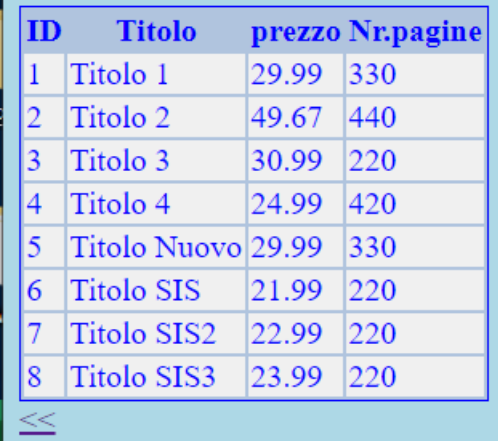

*[http://infcol.somee.com/Libri\\_testo/updateAll.asp?dato=1&n\\_pag=330&nuovo=44.75](http://infcol.somee.com/Libri_testo/updateAll.asp?dato=1&n_pag=330&nuovo=44.75) Equivale a scheda di invio con dati corretti*

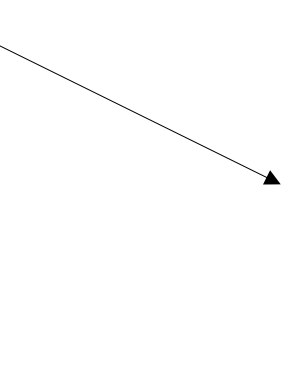

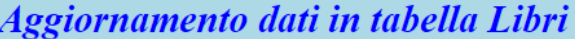

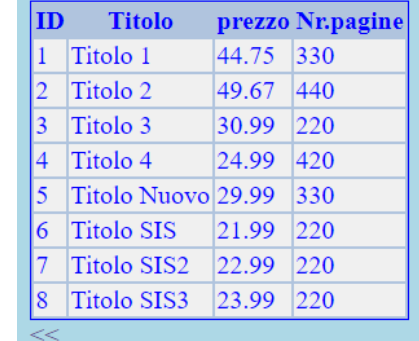

*Segmenti significativi di codice: controlli sui dati inviati dalla scheda e form inserito nella pagina* 

```
<%
```
*…. %>*

```
rem controllo ID ed imposto valore di default se mancante oppure se valore non numerico
   If (StrComp(dato, "") = 0 OR ISNUMERIC(dato)=0) Then
      Response.write("<strong>Dato assente o codice non numerico, imposto ID (<em>pari a 1</em>)</strong><p>")
      dato = 1
   ElseIf StrComp(dato, "") <> 0 Then
          rem controllo ID valore non negativo
          Response.write("<strong>imposto ID (<em>positivo</em>)</strong><p>")
          dato=Replace(dato, "-", "")
   End If
  …… 
%>
  …..
  <form method="post" action="#" target="_blank">
                                                     <!--invece di nascondere il controllo con name dato e valore pari ll'ID 
                                                            <input name="dato" type="hidden" value=<%=dato%>> 
                                                    si rende tale controllo visibile ma non modificabile pur se inviabile -->
           <p>ID scelto: <input name="dato" size="1" readonly="readonly" value=<%=dato%>> 
 ….. 
           <p><input type = "submit" value = "invio"><p>
   </form>
```

```
<% ……. dato = request.form("dato")
```
## *Scelte di stile con uso di pseudo-classi*

```
<% Option Explicit %>
<html>
<head>
    <title>Aggiornamento</title>
    <LINK href = "style.css" rel = "stylesheet" type = "text/css"> 
                                                                                         330
                                                                             Ir.pagino
    <style> 
              td.int {border: 1px solid blue}
                                                                                         29.99
                                                                              prezzo
              th.int {border: 1px solid blue; color:white} 
   </style>
                                                                           invio
 </head>
<body>
<%….
     Response.write("<table style='border: 1px solid blue'><tr><th>...</th>...<tr>")
```
### <span id="page-9-0"></span>*Controllo degli INPUT: corretto formato*

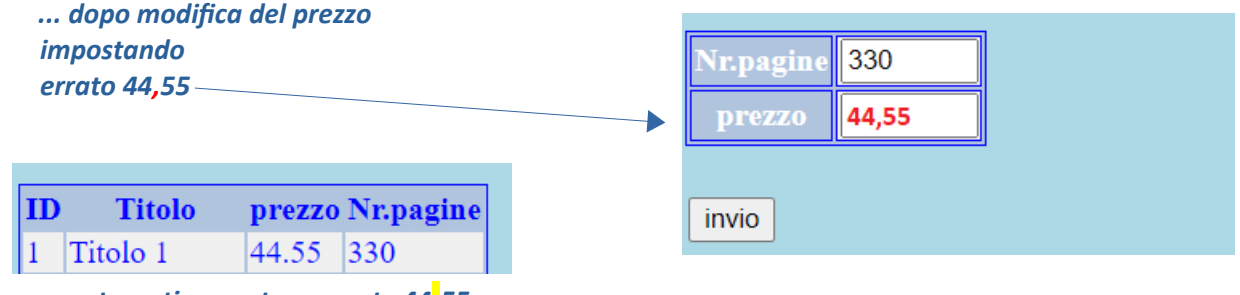

 *automaticamente converte 44.55*

 **[http://infcol.somee.com/Libri\\_testo/updateNew.asp?nuovo= 44,55](http://infcol.somee.com/Libri_testo/updateNew.asp?nuovo=44,55) (di default: ID pari a 1 e n\_pag = 330)**

 **… e repristino valori [http://infcol.somee.com/Libri\\_testo/updateNew.asp?dato=-1&n\\_pag=330&nuovo=29.99](http://infcol.somee.com/Libri_testo/updateNew.asp?dato=-1&n_pag=330&nuovo=29.99)**

## *Si può verificare:*

**[http://infcol.somee.com/Libri\\_testo/updateNew.asp?dato=&n\\_pag=330&nuovo=29.99](http://infcol.somee.com/Libri_testo/updateNew.asp?dato=&n_pag=330&nuovo=29.99)** *analogo a non inserire il parametro* **[infcol.somee.com/Libri\\_testo/updateNew.asp?n\\_pag=330&nuovo=29.99#](http://infcol.somee.com/Libri_testo/update.asp?n_pag=330&nuovo=29.99) (ID pari a 1 di default)**

**[http://infcol.somee.com/Libri\\_testo/updateNew.asp?dato=&n\\_pag=&nuovo](http://infcol.somee.com/Libri_testo/updateNew.asp?dato=&n_pag=&nuovo)= repristina precedente per ID =1**

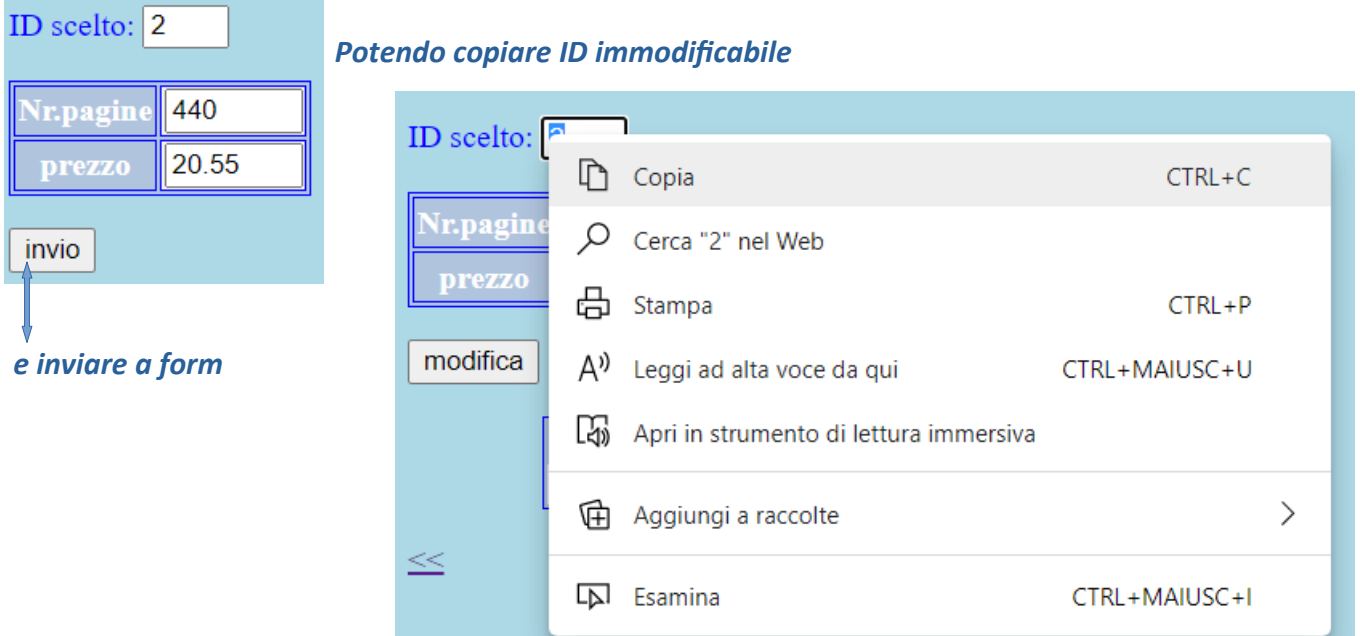

*[http://infcol.somee.com/Libri\\_testo/updateNew.asp?dato=2&n\\_pag=440&nuovo=20.55](http://infcol.somee.com/Libri_testo/update.asp?dato=2&n_pag=440&nuovo=20.55)#*

*Segmento di codice updateAll con controllo ID immodificabile[1](#page-10-0) recuperando precedente valore del prezzo e del numero di pagine*

```
<%
  Dim old_prezzo, old_pag
 ….
   sSQL ="SELECT * FROM Libri WHERE Id_Libro = " &dato 
   Rs.Open sSQL,oConn
   old_prezzo= RS("prezzo")
   old_pag= RS("Nr_Pagine")
   rem per test
  rem Response.write("Libro con ID: "&dato & " prezzo: " &old_prezzo& ", pagine: "&old_pag&"<p>")
 …
%>
   <form method="get" action="#" target="_blank">
           <p>
           <p>ID scelto: <input name="dato" size="1" readonly="readonly" value=<%=dato%>> 
                                                                   <!--si rende non modificabile ma inviabile
                                                                     il controllo con name dato e valore pari all'ID -->
           <p>Nr.pagine: <input name="n_pag" value=<%=old_pag%>><!--analogo a Response.write(valore) 
                                                                          imposta n.pagine precedente -->
           <p>prezzo: <input name="nuovo" value=<%=old_prezzo%>> <!--analogo a Response.write(valore) 
                                                                          imposta prezzo precedente --> 
           <p><input type = "submit" value = "invio"><p> 
   </form>
```
*[http://infcol.somee.com/Libri\\_testo/updateAll.asp?dato=1&n\\_pag=330&nuovo=29.99](http://infcol.somee.com/Libri_testo/updateAll.asp?dato=1&n_pag=330&nuovo=29.99)*

*[http://infcol.somee.com/Libri\\_testo/updateAll.asp?dato=2](http://infcol.somee.com/Libri_testo/updateAll.asp?dato=2)*

# Aggiornamento dati in tabella Libri

Prezzo assente, rimane immodificato (Euro 29.99)

Nr.pagine assente, rimane immodificato (330)

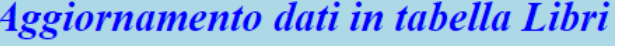

Prezzo assente, rimane immodificato (Euro 18.45)

Nr.pagine assente, rimane *immodificato (220)* 

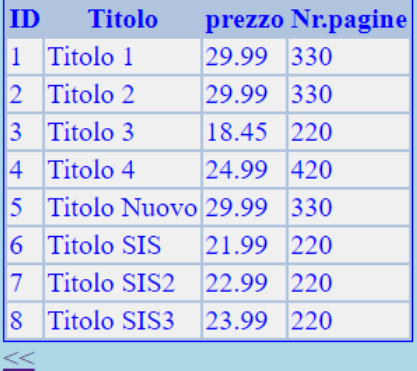

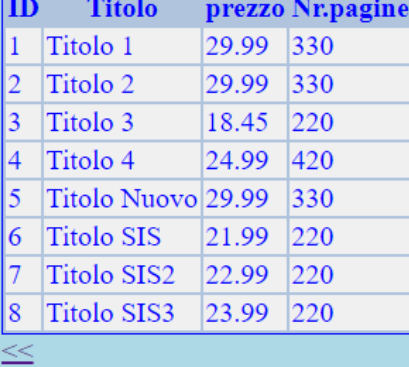

 *[http://infcol.somee.com/Libri\\_testo/updateAll.asp?dato=3](http://infcol.somee.com/Libri_testo/updateAll.asp?dato=3)*

<span id="page-10-0"></span><sup>1</sup> [Differenza](https://www.losapevi.it/a/html-disabled-e-readonly-le-differenze-tra-questi-due-attributi-21-40-a.htm) tra attributi *readonly* e *disabled nei controlli di tipo text*

#### *View*

 *Prima ….*

| $_{\rm ID}$    | Cognome              |                     |     | Nome Titolo Nr.pagine prezzo Anno Città |       |      |             | <b>Editore</b>     |
|----------------|----------------------|---------------------|-----|-----------------------------------------|-------|------|-------------|--------------------|
| 6              | <b>Titolo SIS</b>    | Camagni Paolo 220   |     |                                         | 21.99 |      | 2019 Milano | Hoepli             |
|                | <b>Titolo SIS2</b>   | Camagni Paolo 220   |     |                                         | 22.99 |      | 2019 Milano | Hoepli             |
| 8              | <b>Titolo SIS3</b>   | Camagni Paolo 220   |     |                                         | 23.99 |      | 2019 Milano | Hoepli             |
| 4              | Titolo 4             | Alighieri Dante 420 |     |                                         | 24.99 | 2017 |             | Bologna Zanichelli |
| 2              | Titolo 2             | la prof             | inf | 440                                     | 49.67 | 2019 |             | Bologna Zanichelli |
| $\overline{3}$ | Titolo 3             | la prof             | inf | 220                                     | 30.99 | 2019 |             | Bologna Zanichelli |
| 5              | Titolo Nuovolla prof |                     | inf | 330                                     | 29.99 | 2020 |             | Bologna Zanichelli |
| 1              | Titolo 1             | la prof             | inf | 330                                     | 29.99 | 2019 |             | Bologna Zanichelli |
| $\leq <$       |                      |                     |     |                                         |       |      |             |                    |

 *….. e dopo le modifiche di prezzo per libri con codice ID = 2 e ID =3*

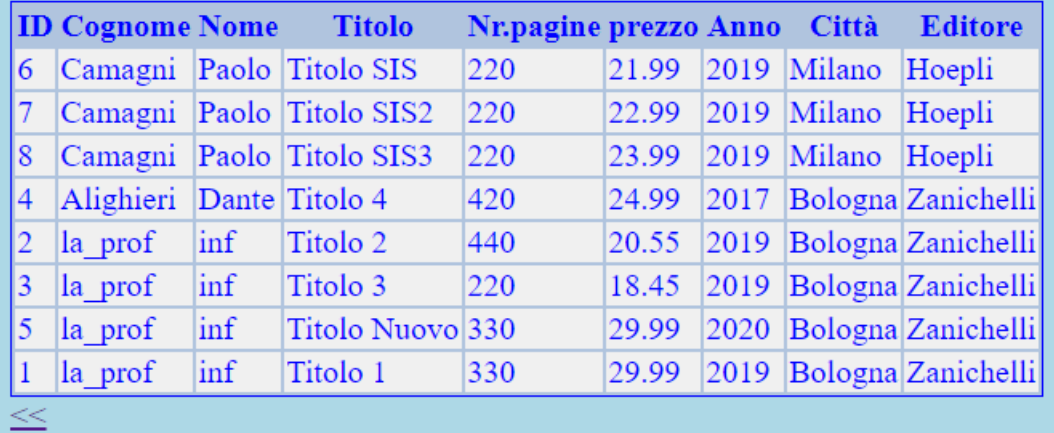

*[http://infcol.somee.com/Libri\\_testo/view.asp](http://infcol.somee.com/Libri_testo/view.asp)*

### *Segmento*

*In legenda: <th>Citt<sup>&agrave; </th>*</sup>

### *Dim x*

```
While not Rs.eof
     Response.write("<tr>")
             for each x in RS.Fields 
                  Response.Write("<td>"&x.value&"</td>") 
             next
     Response.write("</tr>") 
    RS.movenext
```
### *Wend*

*Con uso for each invece di individuare i singoli nomi dei campi*

*Response.write("<tr><td>"&RS("Id\_Libro")&"</td><td>"&RS("Titolo")&"</td><td>"&RS("Cognome")&"</ td><td>"&RS("Nome")&"</td>")*

*Response.write("<td>"&RS("Nr\_pagine")&"</td><td>"&RS("prezzo")&"</td><td>"&RS("anno")&"</ td><td>"&RS("Città")&"</td><td>"&RS("Editore")&"</td></tr>")*

### **Link** Select \* from Libreria

 *con uso editor somee*

# *Appendice*

### *Uso CSS*

- Con aggiunta "**inline**"
- Con **inclusione** nel documento (CSS **embedded**)
- *Con collegamento ad un foglio di stile esterno*

## *Inline: uso attributo STYLE = " "*

**<table style='border: 1px solid black'>** oppure **<table style='border: 2px solid blue'>** 

 *che prevale su embedded e foglio esterno*

```
Embedded: uso della metaistruzione <STYLE ><!--…--></STYLE> 
           di solito all'interno della sezione HEAD dopo TITLE
```
 $3 -$ 

 $\overline{4}$  $5<sup>1</sup>$ 

 $6\phantom{1}6$  $\overline{7}$ 

```
<style>body{background-color: lightblue; color:blue}
        table {background-color:#b0c4de}
        th {background-color: #b0c4de}
        td {background-color: #f0f0f0 } 
        / * pseudo classi: solo celle dato e intestazione di class con valore int */ 
        td.int {border: 1px solid blue}
       th.int {border: 1px solid blue; color:white} 
</style>
```

```
Esterno: uso della metaistruzione di solito all'interno della sezione HEAD dopo TITLE
          <LINK href = "nomeFoglio.css" rel = "stylesheet" type = "text/css">
```

```
<html>
<head>
<title> ..... </title>
     <LINK href = "nomeFoglio .css" rel = "stylesheet" type = "text/css"> 
</head>
<body>Style.css X
         1\frac{1}{x} sfondo e colore del testo */
         2 body{background-color: lightblue; color:blue}
```
table {background-color:#b0c4de}

th {background-color: #b0c4de} td {background-color: #f0f0f0}

 $\frac{1}{2}$  tabella, intestazioni, celle dato \*/

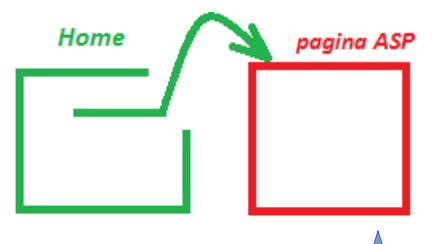

<span id="page-13-0"></span><a href="./updateNew.asp">Aggiornamento</a>

Aggiornamento: seleziona ID (click su bottone)

*[http://infcol.somee.com/Libri\\_testo/updateNew.asp](http://infcol.somee.com/Libri_testo/updateNew.asp)*

*([codice](#page-14-0) pagina)*

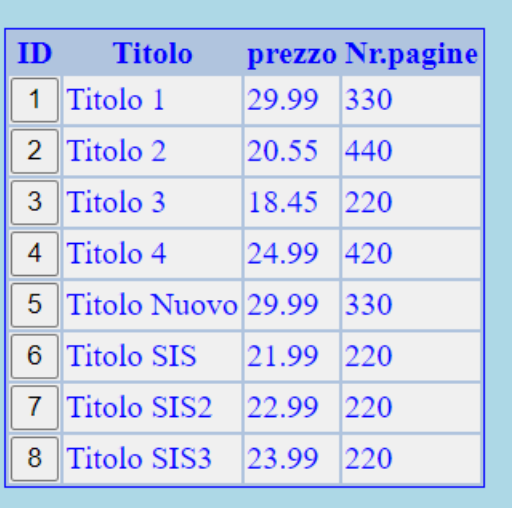

NB: senza selezione ID, viene impostato pari a 1 il codice del libro per modificarne prezzo e/o numero di pagine

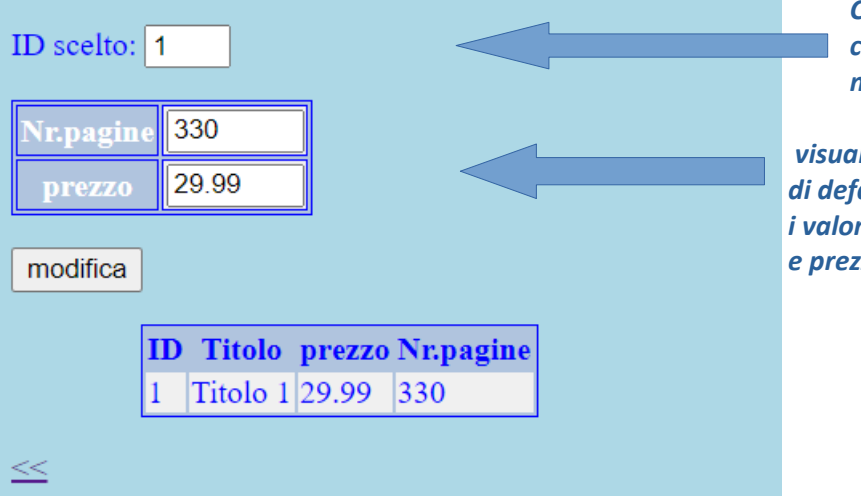

*Con form interno che non nasconde il controllo ID ma lo rende immodificabile*

 *visualizza di default i valori del Nr.pagine e prezzo prima delle modifiche* 

# <span id="page-14-0"></span>*Codice [updateNew.asp](http://infcol.somee.com/Libri_testo/updateNew.asp)*

```
<% Option Explicit %>
<html>
<head>
<title>Aggiornamento</title>
 <LINK href = "style.css" rel = "stylesheet" type = "text/css">
 <style> 
    td.int {border: 1px solid blue}
    th.int {border: 1px solid blue; color:white}
</style>
 </head>
<body>
<h3>Aggiornamento: <em>seleziona ID (click su bottone)</em></h3>
<%
   Dim oConn, Rs, sSQL 
   Dim nuovo, old_prezzo
  Dim n_pag, old_pag
   Dim dato
   rem per for each
   Dim x 
   rem connetto 
   Set oConn = Server.CreateObject("ADODB.Connection") 
   Set Rs = Server.CreateObject("ADODB.RecordSet")
   oConn.open ("Driver={SQL Server}; Server=DBMS5BI.mssql.somee.com; Database=DBMS5BI; Uid=infcol5ai_SQLLogin_1;
                 Pwd=qpineraa3g;")
   rem visualizzo 
   sSQL ="SELECT Id_libro,Titolo, prezzo, Nr_pagine FROM Libri"
   Rs.Open sSQL,oConn 
   rem legenda tabella
  Response.write("<table style='border: 1px solid blue'><tr><th>ID</th><th>Titolo</th><th>prezzo</th><th>Nr.pagine</th></tr>")
   rem con celle dato ID con controllo SUBMIT per scelta di ID della tupla dove fare modifiche (prezzo e/o numero pagine)
   While not Rs.eof
      Response.write("<tr>")
      %>
    <form method="post" action="#" target="_blank">
    <%
          for each x in rs.Fields
             if x.name="Id_libro" then%>
                 <td> <input type="submit" name="dato" value="<%=x.value%>"> </td>
             <%else%>
                                                                          Aggiornamento: seleziona ID (click su bottone)
                 <td><%Response.Write(x.value)%> </td>
             <%end if 
                                                                           IDTitolo
                                                                                           prezzo Nr.pagine
          next
                                                                           1 Titolo 1
                                                                                           29.99 330
          Response.write("</tr>") 
                                                                           2 Titolo 2
                                                                                           20.55 440
      %></form><%
    RS.movenext 
                                                                           3 Titolo 3
                                                                                           18.45 220
   Wend
                                                                           \overline{4}\vertTitolo 4
                                                                                           24.99
                                                                                                  |420 Response.Write("</table>")
                                                                           5 Titolo Nuovo 29.99
                                                                                                  330%>
                                                                           6\phantom{1}Titolo SIS
                                                                                           21.99
                                                                                                  220
<h5> <em>NB: senza selezione ID, viene impostato <em>pari a 1</em> 
                                                                           \overline{7}Titolo SIS2
                                                                                           22.99
                                                                                                  220
           il codice del libro<br/>>hr/>
                   per modificarne prezzo
                                                                           \bf{8}Titolo SIS3
                                                                                           23.99
                                                                                                  220
            e/o numero di pagine </em> 
</h5>
                                                                          NB: senza selezione ID, viene impostato pari a 1 il codice del libro
<%
                                                                             per modificarne prezzo e/o numero di pagine
   rem recupero il dato inviato cioè ID scelto
   dato = request.form("dato")
   rem controllo ID ed imposto valore di default se mancante 
   If StrComp(dato, "") = 0 Then 
     data = 1 End If
```

```
 sSQL ="SELECT * FROM Libri WHERE Id_Libro = " &dato 
   Set Rs=oConn.Execute(sSQL)
   old_prezzo= RS("prezzo")
   old_pag= RS("Nr_Pagine") 
%> 
  <form method="get" action="#" target="_blank"
     <p>
     <p>ID scelto: <input size="1" readonly="readonly" value=<%=dato%>> 
    < p > <table style='border: 1px solid blue'>
      <tr><th class="int">Nr.pagine</th><td class="int"><input name="n_pag" size="5" value=<%=old_pag%>></td>
                                                                                    <!--analogo a Response.write(valore)
                                                                                         recupera precedente n.pagine →
     </tr>
     <tr><th class="int">prezzo</th><td class="int"><input name="nuovo" size="5" value=<%=old_prezzo%>></td>
                                                                                    <!--analogo a Response.write(valore) 
                                                                                          recupera precedente prezzo -->
    </tr>
                                                                      ID scelto: |1 </table>
     <p><input type = "submit" value = "modifica"> 
   </form>
                                                                                    330
                                                                         r.pagin
< 0 nuovo = request.querystring ("nuovo")
                                                                                    29.99
                                                                         prezzo
     n_pag= request.querystring("n_pag")
     rem controllo input mancante prezzo
                                                                       modifica
     If StrComp(nuovo, "") = 0 Then
       rem recupero dato precedente
       nuovo = old_prezzo
                                                                                  ID Titolo prezzo Nr.pagine
     End If 
                                                                                     Titolo 1 29.99 330
     rem controllo errore di formato input prezzo
     If StrComp(nuovo, "") <> 0 Then
          nuovo=Replace(nuovo, ",", ".")
     End If 
     rem controllo input mancante numero pagine padding-left:5%
      If StrComp(n_pag, "") = 0 Then 
       rem recupero dato precedente
       n_pag= old_pag 
     End If 
     sSQL ="UPDATE Libri SET Nr_pagine= '" &n_pag& "', prezzo = '" &nuovo& "' WHERE Id_Libro = " &dato 
     Set Rs=oConn.Execute(sSQL) 
     sSQL ="SELECT * FROM Libri WHERE Id_Libro = " &dato
     Rs.Open sSQL,oConn
     Response.write("<div style='padding-left:5%'> 
     <table style='border: 1px solid blue'><tr><th>ID</th><th>Titolo</th><th>prezzo</th><th>Nr.pagine</th></tr>")
    Response.write("<tr><td>" & RS("Id_Libro")&"</td>" & "<td>" & RS("Titolo")&"</td>" & "<td>" & RS("prezzo")&
                     "</td>" &"<td>"& RS("Nr_Pagine")& "</td></tr>") 
     Response.Write("</table></div><p>")
     oConn.close
     Set Rs=Nothing
     Set oConn = Nothing
%>
<a href="homepage.html"> << </a>
</body>
</html>
```